# 1.3 Système Standby

Les automates standby PCD3.M6880 fournissent des solutions d'automatisation redondantes. Ils garantissent un fonctionnement continu des systèmes et des processus.

#### **1.3.1 PCD3.M6880**

**1.3.2 PCD3.T668** 

**Automate standby PCD3 modulaire avec 2 ports Ethernet TCP/IP et un coprocesseur pour un fonctionnement en mode redondant.**

**Module Smart RIO pour système redondant afin d'établir** 

**une connexion avec le PCD3.M6880 CPU1.**

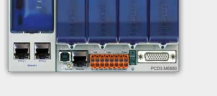

**1**

Automatisation

**2**

**4**

# **5**

#### **Introduction**

Les automates Standby PCD3.M6880 sont destinés à créer des solutions d'automatisation redondantes permettent de garantir le fonctionnement en continu des systèmes et des processus.

#### **Les systèmes standby (d'automatisation redondante) de SBC possèdent les caractéristiques suivantes :**

- Basés sur la gamme PCD3 modulaire et robuste, ils utilisent des modules standard.
- Architecture de système simple, réduction des coûts.
- Processeurs standby avec entrées/sorties déportées, Ethernet partagées évitant le doublement des entrées/sorties et capteurs/actionneurs.
- Entrées/sorties déportées programmables permettant de créer des nœuds décentralisés intelligents afin de fournir une sécurité supplémentaire.
- Le réseau utilise les composants Ethernet standard et peut fonctionner sur un réseau TCP/IP Ethernet standard avec d'autres services.
- Ingénierie et mise en service simples grâce au gestionnaire de projets Saia PG5® qui permet de générer automatiquement le projet et la configuration. Les programmes redondants sont identiques et créés qu'une seule fois.
- Commutation ininterrompue entre l'appareil standby et l'appareil actif.
- Les contrôleurs standby disposent de deux processeurs. Le premier exécute le programme redondant et surveille le PCD actif, le deuxième exécute les autres processus non redondants. Cela augmente significativement la performance et la flexibilité du système.
- Fonctions de diagnostic complètes destinées à faciliter la mise en service et la recherche des défauts.

**Terminologie**

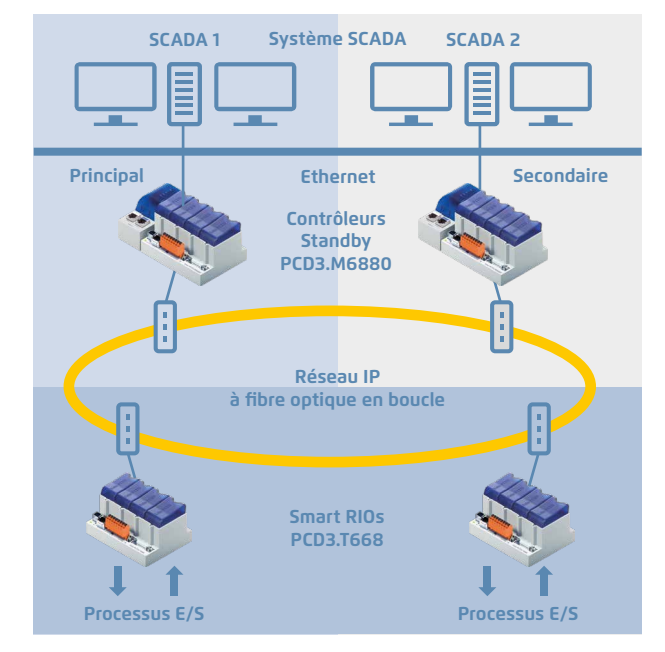

Disposition typique d'un système de redondance avec deux appareils de secours PCD3.M6880 et des modules Smart RIO Ethernet PCD3.T668.

## **Les définitions suivantes permettent de mieux appréhender les propriétés et les principes de fonctionnement : Contrôleur standby** Contrôleur PCD3.M6880 prenant en charge la fonctionnalité de secours. **PCD principal** PCD qui devient l'appareil actif par défaut lors de la mise sous tension du système en fonction de la configuration. **PCD secondaire** PCD qui devient l'appareil de secours par défaut lors de la mise sous tension du système et qui prend en charge la commande active uniquement en cas de panne dans l'appareil actif. **PCD actif** PCD dont le CPU1 est en mode actif et qui exécute le programme redondant et contrôle les entrées/sorties (modules RIO PCD3.T668). **PCD standby** PCD dont le CPU1 est en mode de secours. Il n'exécute pas le programme redondant et les sorties (modules RIO PCD3.T668) ne sont pas contrôlées par cet appareil. **CPU principal** CPU0 du PCD principal ou secondaire qui exécute le programme non redondant. Ce programme peut être différent sur les appareils principal et secondaire. **CPU redondant** CPU1 du PCD principal ou secondaire qui contient le programme redondant. Ce programme doit être le même sur les appareils principal et secondaire. Ce CPU peut être en mode actif et exécuter le programme redondant ou en mode de secours et contrôler le PCD actif.

Les solutions de commandes redondantes sont créées en utilisant deux automates Standby PCD3.M6880. Les entrées/sorties (signaux de processus) sont connectées et contrôlées à l'aide des modules Smart RIO Ethernet PCD3.T668. Les stations RIO sont connectées aux deux automates à l'aide d'une connexion Ethernet. Cela signifie qu'il n'est pas nécessaire de doubler les entrées, sorties, capteurs et actionneurs en double. Les deux PCD (principal et secondaire) se surveillent mutuellement. En cas de défaillance du PCD actif, le PCD Standby prend en charge le traitement et la commande des stations RIO raccordées. L'image de processus (E/S) et les médias PCD internes (F, R, T, C, BD), les données de synchronisation, sont transférés en continu du PCD actif au PCD Standby à l'aide de la connexion Ethernet. Cette méthode garantit une commutation sans interruption du PCD actif au PCD Standby.

L'automate Standby dispose de deux interfaces Ethernet indépendantes. L'interface Ethernet 2 est exclusivement réservée au fonctionnement des stations RIO PCD3.T668. Les PCD synchronisent également leurs données de processus à l'aide de la même interface. Pour des raisons de sécurité, nous recommandons d'adopter une structure en boucle pour le réseau avec des composants réseau spécifiques provenant de fournisseurs tiers. En nous appuyant sur notre expérience, nous préconisons l'utilisation des commutateurs Ethernet industriels d'Hirschmann.

L'interface Ethernet 1 sur le CPU0 est à disposition pour la connexion et l'utilisation d'autres systèmes et appareils. Les systèmes SCADA peuvent, par exemple, être connectés par l'intermédiaire de cette interface. SBC ne fournit pas son propre système SCADA pour les solutions d'automatisation redondantes, mais presque tous les systèmes peuvent être utilisés. Un système SCADA unique ou un système SCADA redondant supplémentaire peut être utilisé s'il prend en charge les automates redondants. Les automates PCD3.M6880 fournissent des informations détaillées sur le statut et le diagnostic qui peuvent être évaluées par les systèmes SCADA.

**Ethernet 2**

(commutateur à 2 ports)

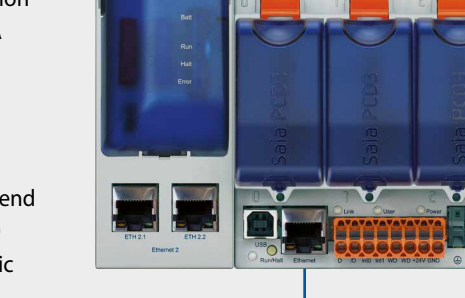

**Ethernet 1**

## **Références de commande**

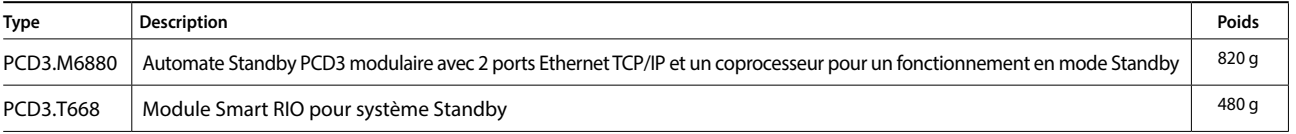

**1**

**2**

**4**

## **Architecture du système**

Des solutions d'automatisation redondante peuvent être obtenues avec diverses topologies réseau.

La séparation physique du réseau de gestion (systèmes SCADA) et du réseau pour les entrées/sorties déportées est recommandée. Nous conseillons également de configurer le réseau des entrées/sorties déportées en adoptant une structure en boucle et en utilisant des composants réseau à fibre optique. Cette configuration accroît significativement les performances, la sécurité et surtout la disponibilité du réseau et donc la fiabilité du système. Les appareils standard de fabricants tiers peuvent être utilisés pour les composants réseau (commutateurs). Suite à nos expériences positives, nous préconisons l'utilisation des commutateurs Hirschmann (RS30). Les réseaux peuvent toutefois être configurés avec des composants standard dans une structure en étoile. Un réseau physique partagé pour les systèmes des entrées/sorties déportées et les systèmes de gestion peut également être créé. La disponibilité du système sera toutefois diminuée en conséquence.

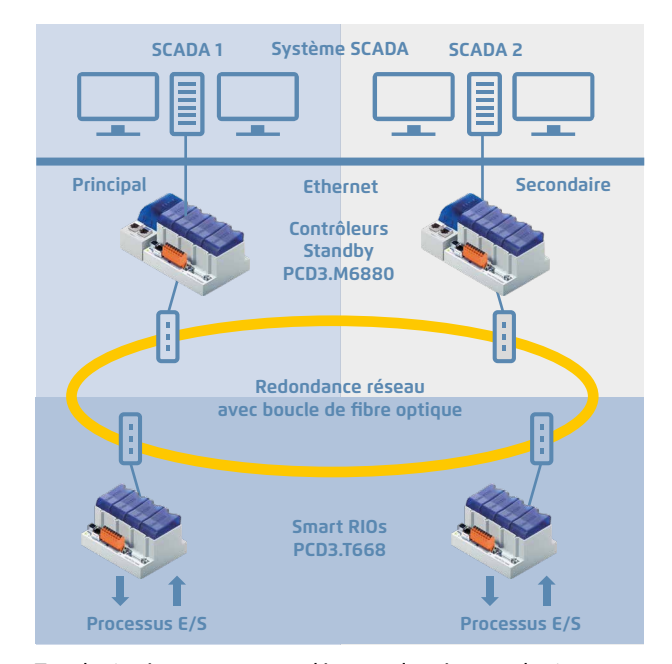

Topologie réseau recommandée avec des réseaux physiquement séparés et un boucle de fibre optique

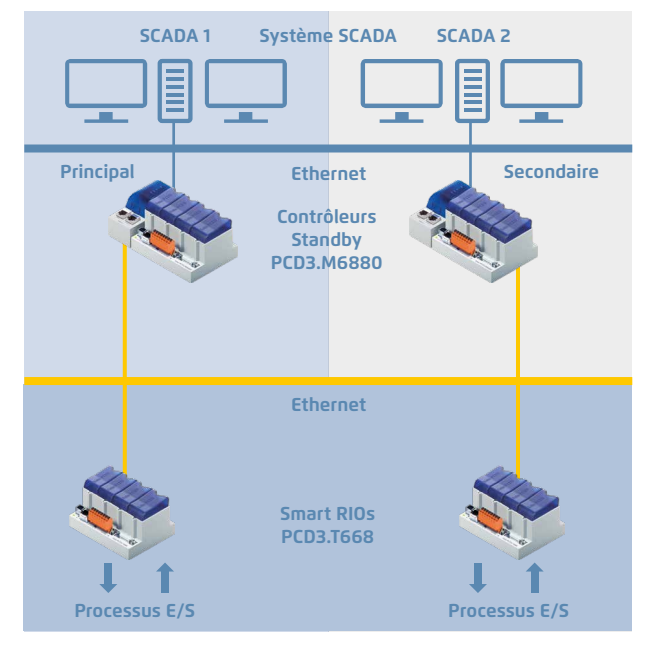

Réseaux physiquement séparés dans une topologie en étoile avec des composants standard

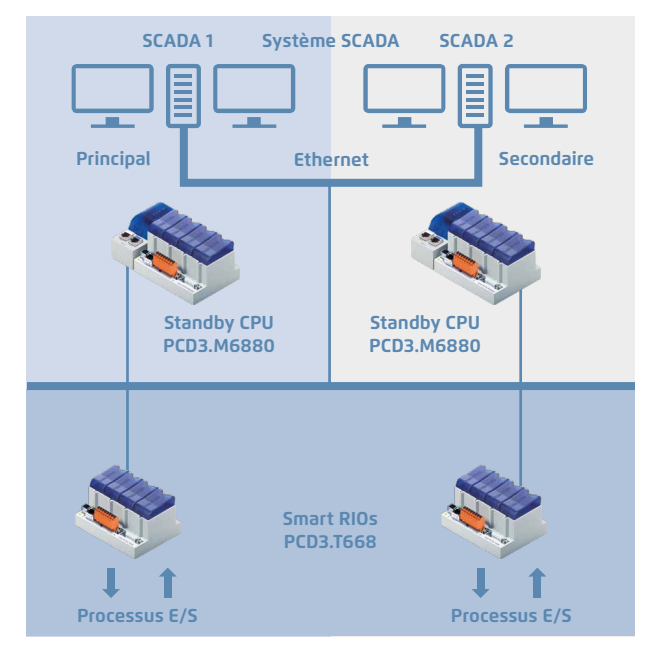

Réseau physique partagé dans une topologie en étoile avec des composants standard

## **1.3.1 Automate Standby PCD3.M6880** Architecture du PCD3.M6880

**Eth 2.2 Eth 2.1 USB Eth 1 Automate Standby PCD3.M6880 Redondant (CPU1) Principal (CPU0) 1 Medias 2 S-Bus 3 Programmes redondants 4Programmes non redondants E/S Flash BACnet LON Com RIO Ethernet PCD3.T668 SCADA et/ou autres systèmes**

**PCD3.M6880**

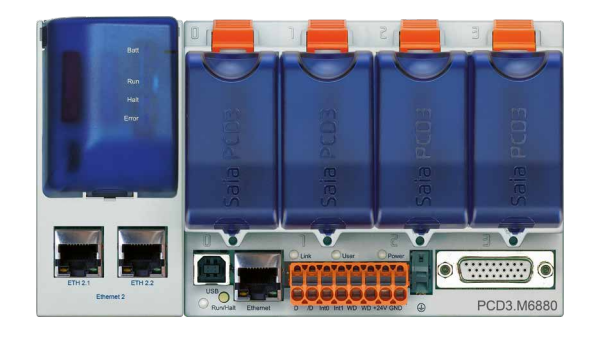

**1** Transfert de medias de données (plage d'échanges ou/et CSF/FBox)

**2** S-Bus GWY CPU0 vers CPU1 (2 adresses S-Bus distinctes)

**3** Le programme redondant sur le CPU1 s'exécute uniquement si les deux PCD contiennent le même programme.

**4** Les programmes non redondants peuvent être différents sur les deux PCD.

L'automate Standby PCD3.M6880 possède deux processeurs indépendants (CPU0 et CPU1). Les deux processeurs possèdent leurs propres medias PCD indépendants (F, R, T, C, BD/TX).

Le CPU1 redondant exécute le programme utilisateur redondant et commande les entrées/sorties partagées des E/S déportées du PCD3.T668. Les programmes redondants des contrôleurs PCD3.M6880 principaux et secondaires sont identiques. Dans des conditions d'utilisation normales, seul le PCD actif exécute le programme redondant. Les medias PCD utilisés en interne des CPU1 (F, R, T, C, BD/TX) sont transférés du PCD actif au PCD de secours à l'aide de l'interface Ethernet 2 (ETH2.x). En cas de défaillance, le PCD de secours prend en charge le fonctionnement sans interruption et exécute le programme redondant à l'aide de la dernière image de processus du PCD actif.

Selon les exigences, les programmes utilisateur du CPU0 principal peuvent être différents sur le PCD3.M6880 principal et secondaire. Le CPU0 possède les mêmes fonctionnalités qu'un PCD standard (PCD3.M5560, par exemple). Les entrées/sorties locales des emplacements du PCD et les modules d'extension E/S sont commandés par le CPU0. Les systèmes et appareils externes (systèmes SCADA, navigateurs Web et autres appareils externes) communiquent uniquement avec le CPU0. Les medias PCD internes du CPU0 (F, R, T, C, BD) ne sont pas synchronisés entre le PCD actif et le PCD Standby.

Le programme du CPU1 ne peut pas accéder directement aux entrées/sorties locales ou aux supports du CPU0 (et vice versa). Les données sont échangées entre le CPU0 et le CPU1 à l'aide d'un mécanisme d'échange des données. Les données à échanger (medias PCD) sont définies dans des fichiers de symboles globaux. Ces données sont automatiquement échangées entre le CPU0 et le CPU1 de manière cyclique.

**1**

**4**

# **Automate Standby haute puissance PCD3.M6880**

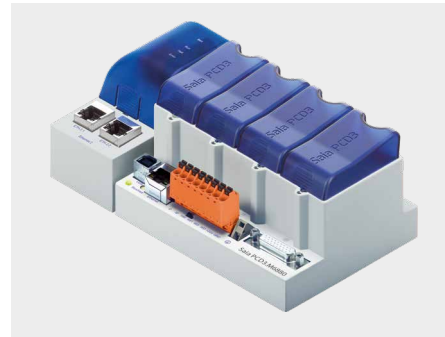

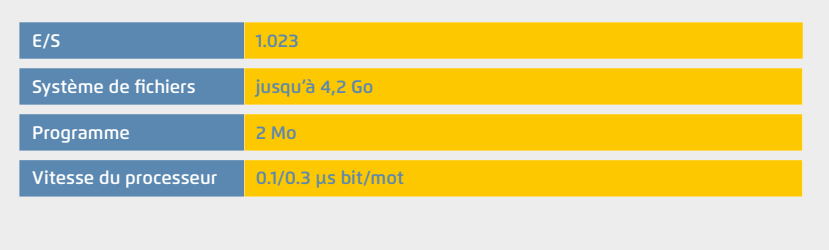

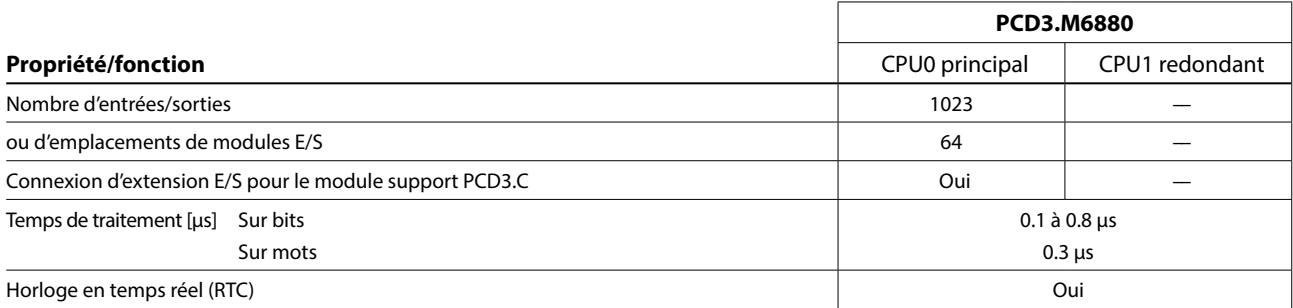

#### **Mémoire embarquée**

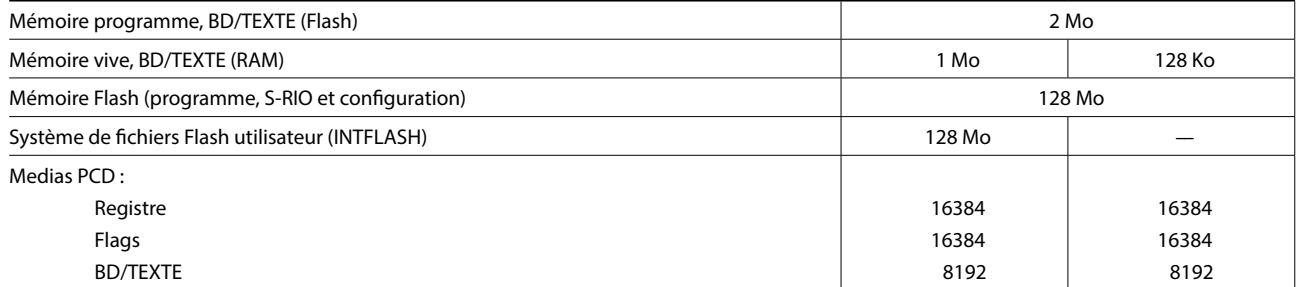

#### **Interfaces embarquées**

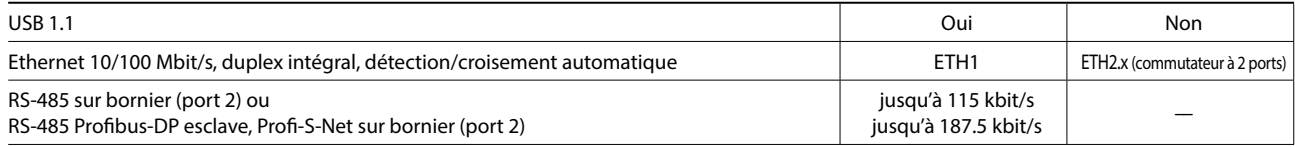

#### **Interfaces de communication en option**

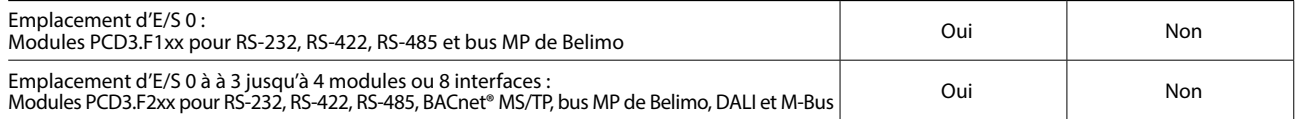

#### **Autres fonctionnalités**

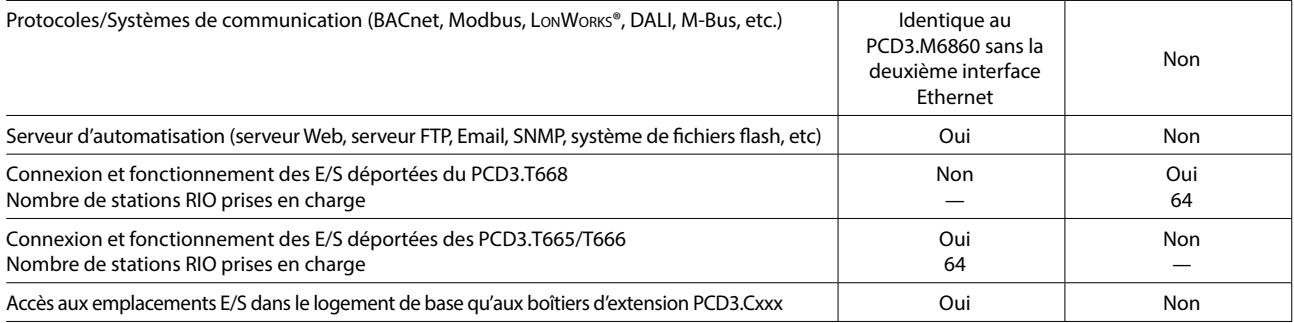

**1**

**2**

**3**

# **Critères de commutation**

Chaque PCD standby (CPU1) envoie un télégramme « Keep Alive » à son partenaire à des fins de supervision.

## **Le PCD Standby commute sur ACTIF si :**

- Aucun télégramme « Keep Alive » n'a été reçu pendant la période « Keep Alive Timeout » définie avec le configurateur du dispositif du CPU redondant. La valeur du paramètre « Keep Alive Timeout » peut être comprise entre 100 et 500 ms. Le délai de commutation maximal est donc <100 à 500 ms.
- L'état du PCD ACTIF n'est pas RUN ou STOP (arrêt de l'envoi du télégramme Keep Alive).
- Une commande de commutation manuelle a été exécutée via le programme utilisateur ou manuellement.

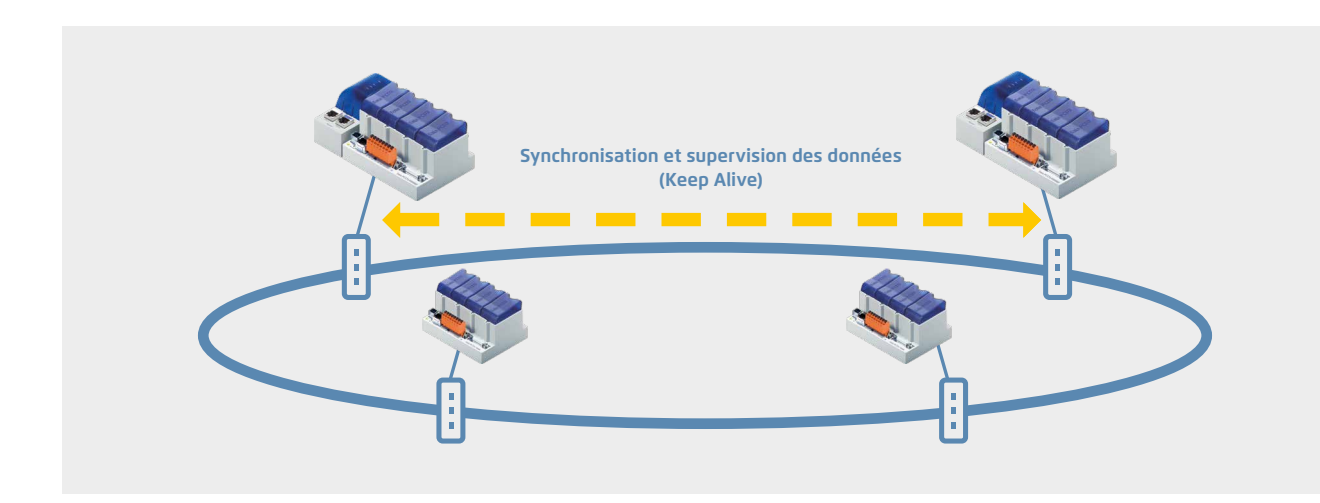

#### **Synchronisation des données et cycle de programme :**

Les medias PCD utilisés (R, F, T/C, BD/TX) du CPU1 redondant sont cycliquement synchronisés avec les PCD actif et Standby. Le délai de synchronisation de tous les medias PCD est généralement inférieur à 200 ms. Ce délai peut être diminué en conséquence si une seule partie des medias PCD est utilisée. Le temps de cycle de programme est calculé comme suit :

Temps de cycle total = délai d'exécution du programme + délai de synchronisation des données

La valeur maximale pour une application étendue peut être calculée comme suit : 100 ms + 200 ms = 300 ms max. Pour les applications plus petites, où un volume moindre de medias PCD est utilisé, le temps de cycle peut être réduit en conséquence.

## **1.3.2 Module RIO PCD3.T668 pour automates Standby** Structure du PCD3.T668

Les entrées/sorties déportées du module PCD3.T668 sont exclusivement destinées à être utilisées avec les automates Standby PCD3.M6880. Exceptée la fonction de redondance, elles prennent en charge les mêmes propriétés/fonctions que la station d'E/S déportées PCD3.T666. Les entrées/sorties déportées standard des modules PCD.T665 et PCD3.T666 ne peuvent pas être utilisées avec des automates Standby.

- Il peut être utilisés comme une station d'E/S locales simple ou comme une station d'E/S intelligente programmable
- Il peut être programmés avec PG5. Les tâches importantes ou avec des délais pressants peuvent être directement traitées dans le module RIO
- Les programmes utilisateur des modules RIO sont gérés de manière centralisée par le Smart RIO Manager (PCD) et téléchargés automatiquement dans les modules RIO
- L'échange des données utilise le protocole Ether-S-IO de manière efficace. Configuration simple avec le configurateur de réseau RIO
- Communication croisée avec d'autres systèmes PCD via Ether-S-Bus (FBoxes)
- Les modules de communication intelligents (M-Bus, DALI, par exemple) sont pris en charge
- Autres protocoles de communication (Modbus, par exemple) via Ethernet TCP/IP et également par l'interface RS-485 embarquée avec le PCD3.T666

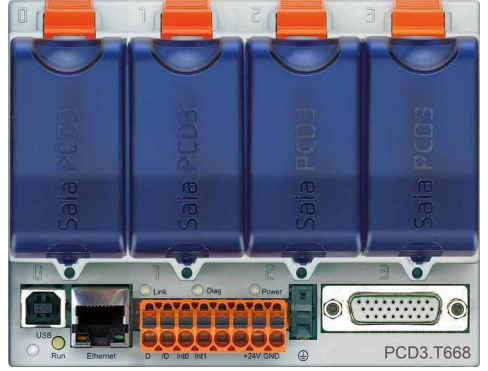

**4**

Serveur d'automatisation intégré

#### **Données techniques**

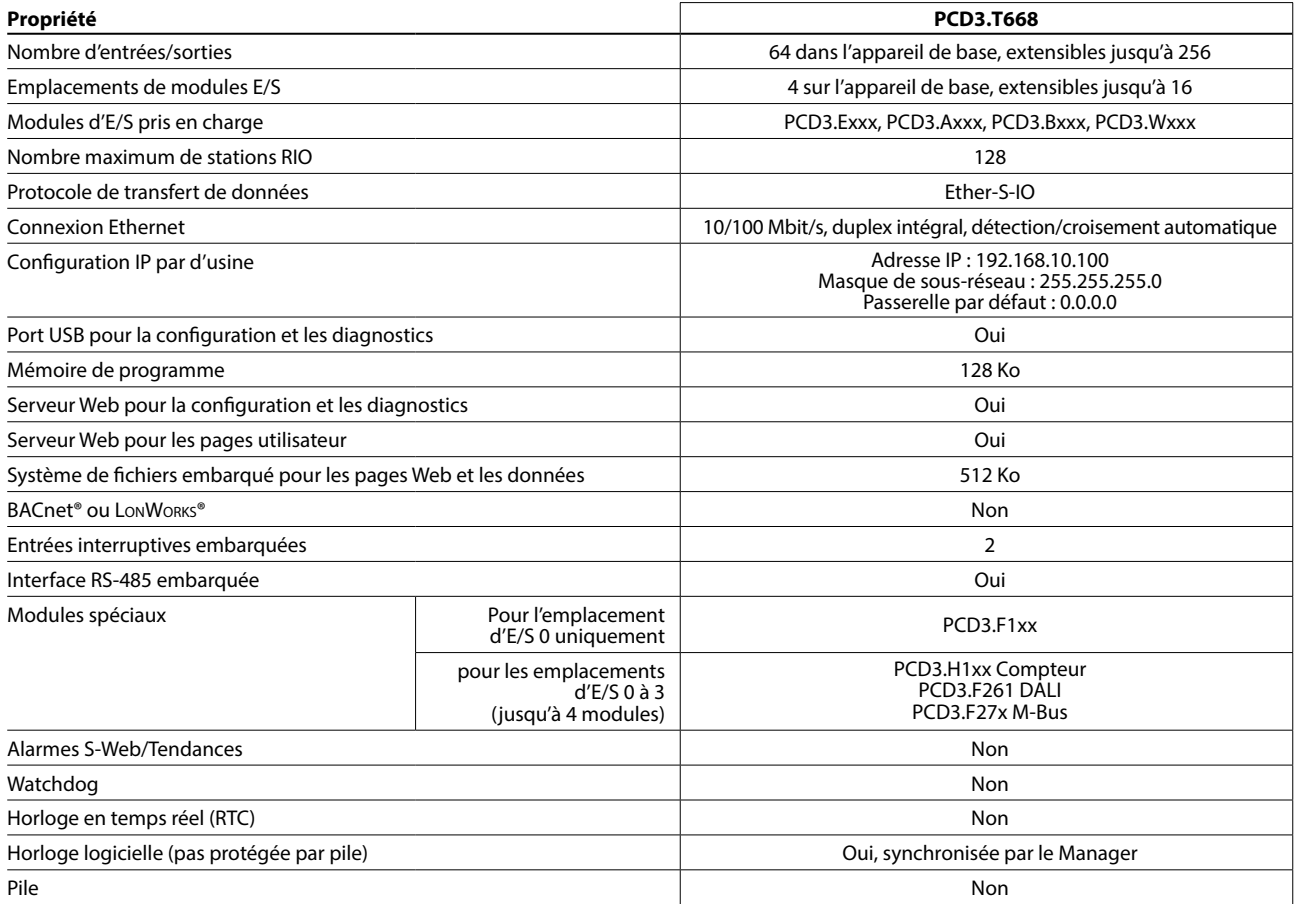

#### **Données générales**

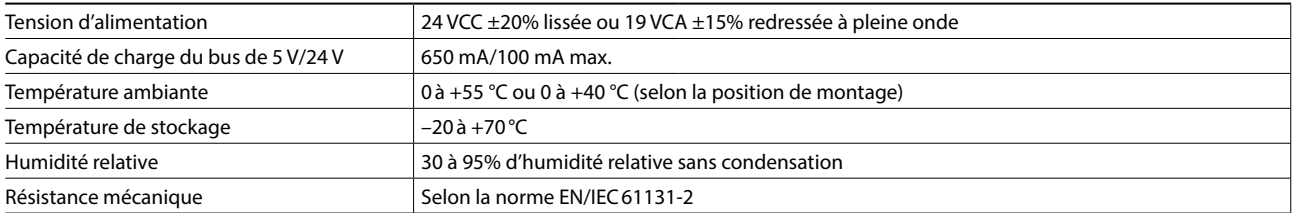

#### **Propriétés/Limites du système et recommandations pour réaliser une automatisation lean**

Il est déconseillé d'utiliser les limites définies concernant le nombre maximum de stations par Manager et le nombre maximum d'E/S par module RIO pour une automatisation lean. Il faut considérer les points suivants :

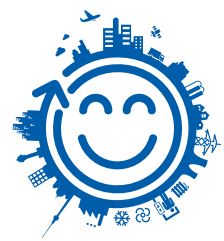

- La sollicitation du RIO Manager augmente à mesure que le nombre de stations RIO s'accroît. Ceci a des répercussions sur l'ensemble de l'application dans le RIO Manager.
- Si le nombre de RIOs est important, il convient de réserver une quantité suffisante de medias PCD en conséquence sur le Manager afin d'effectuer le transfert de données.
- Plus le nombre de stations RIO est important, plus le processus de création et de téléchargement dans PG5 sera long. Le démarrage du Manager et du réseau RIO dans son ensemble sera proportionnellement plus long.

**Recommandation :** 20 Smart RIO par Manager correspond à une configuration raisonnable pour une exploitation, une mise en service et une maintenance efficace et sans problème.

Les modules Smart RIO ne possèdent pas de pile. En cas de coupure de courant, toutes les données de la mémoire RAM (registres, Flags, BD/texte) seront perdues. Les données et les paramètres rémanents doivent être transférés par le Manager ou stockés dans le système de fichiers Flash des modules RIO. Si cela n'est pas possible, il est recommandé d'utiliser un contrôleur normal à la place d'un module Smart RIO. Les programmes utilisateur sont stockés dans la mémoire Flash des modules RIO et sont conservés en cas de coupure de courant.